# Introduction

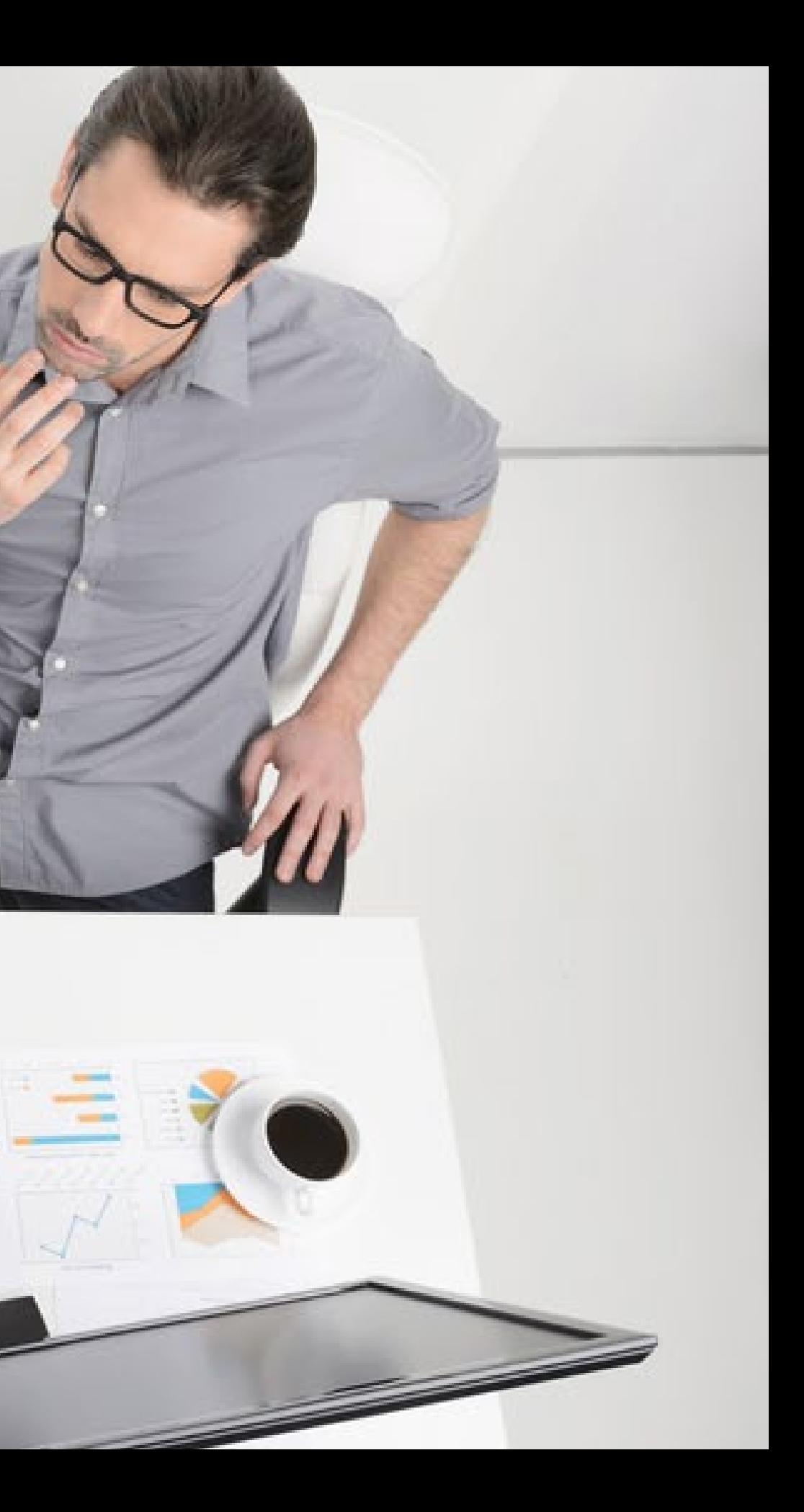

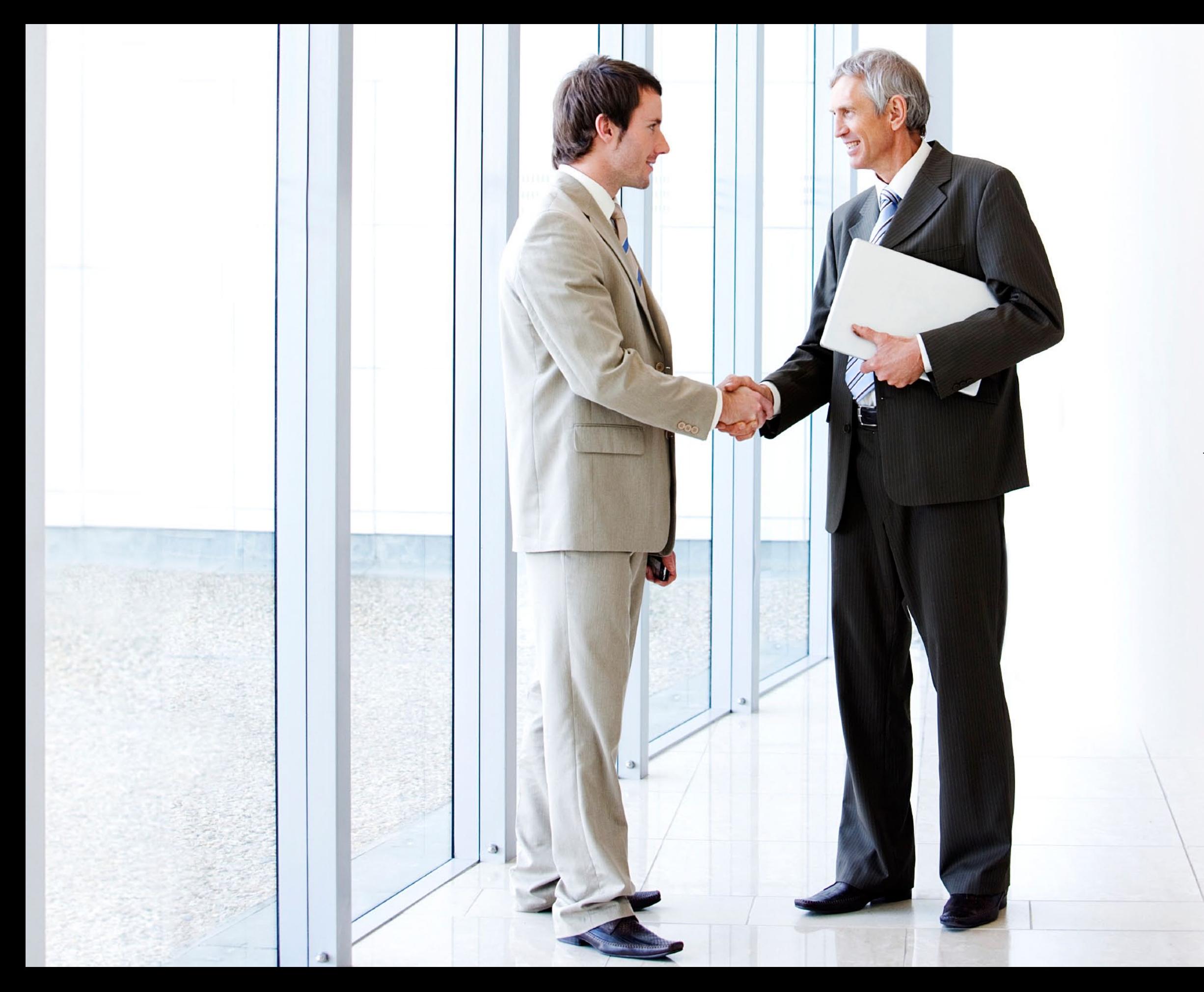

## Introduction

This course is about providing quality design and marketing solutions for clients and forging mutually beneficial long-term business relationships.

Understand the importance of providing a quality premium service that people will pay extra for.

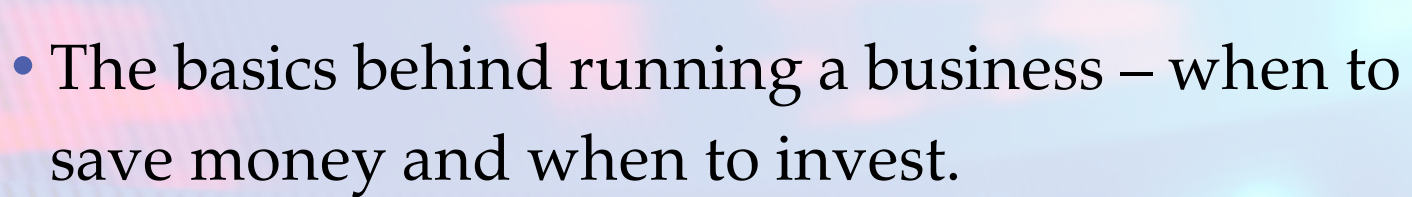

**MMM** 

- Productivity, what to concentrate on and how to save time.
- The importance of seeing yourself as a business rather than a freelance web designer.
- How communication is all it takes to make money.

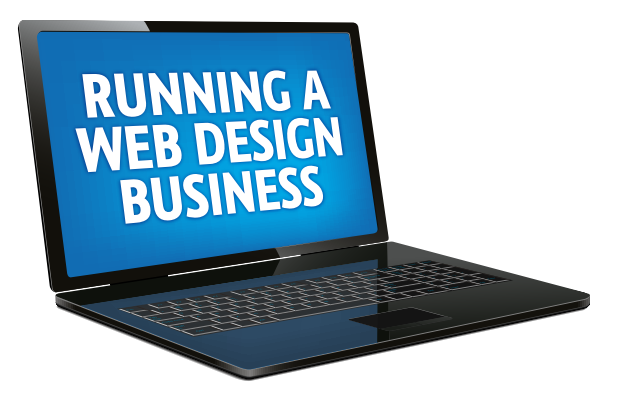

#### **Starting a business**

what you need in terms of equipment and software as well as a business plan for your new company

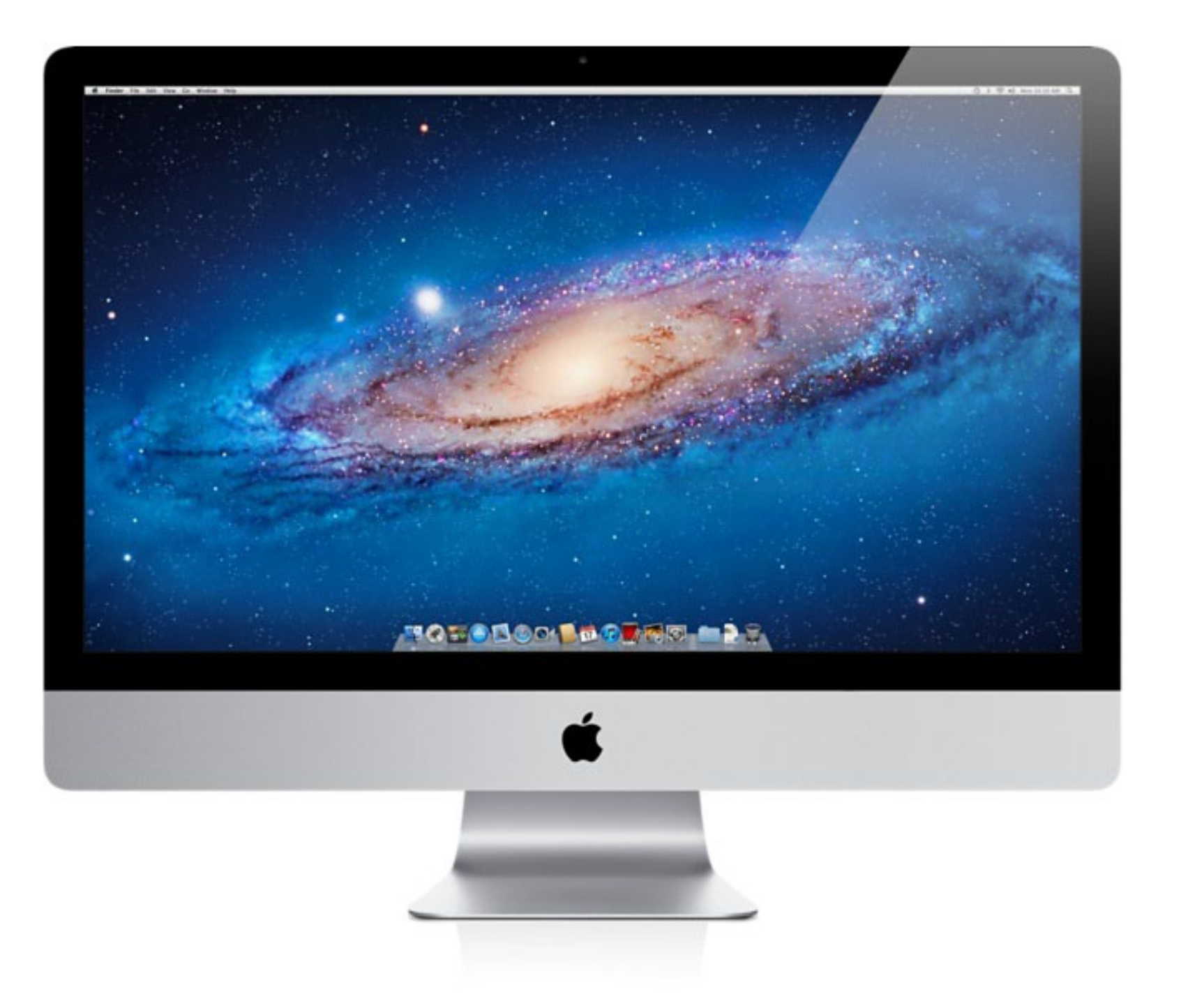

### RobCubbon<sup></sup>

efforts with a blog, SEO, social media and relationships. And offline, meeting people in your local community.

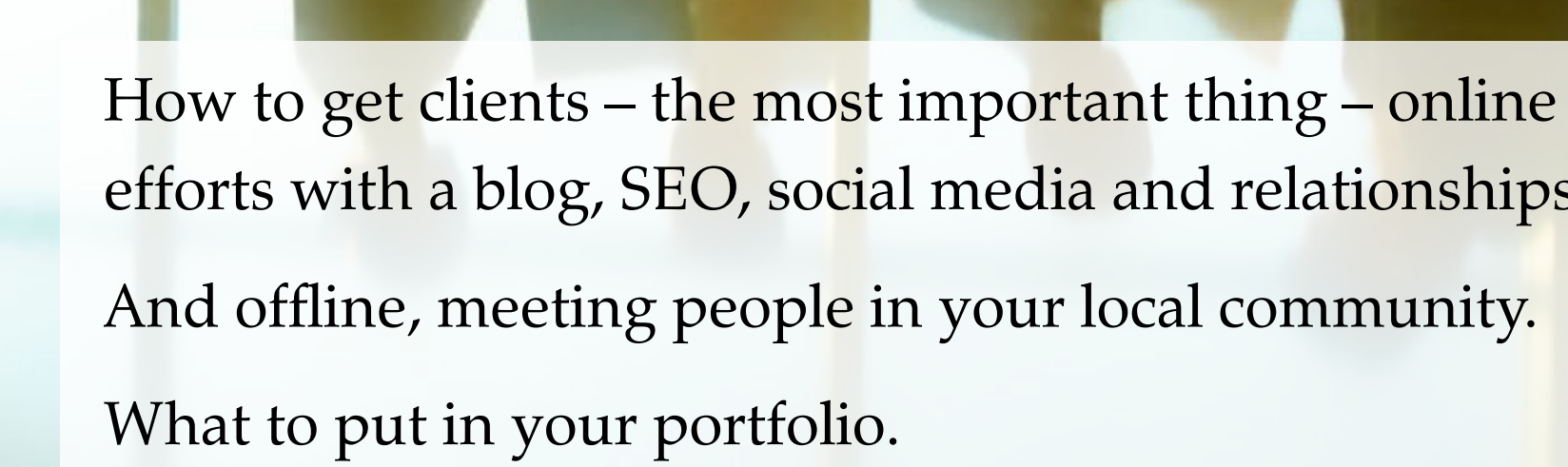

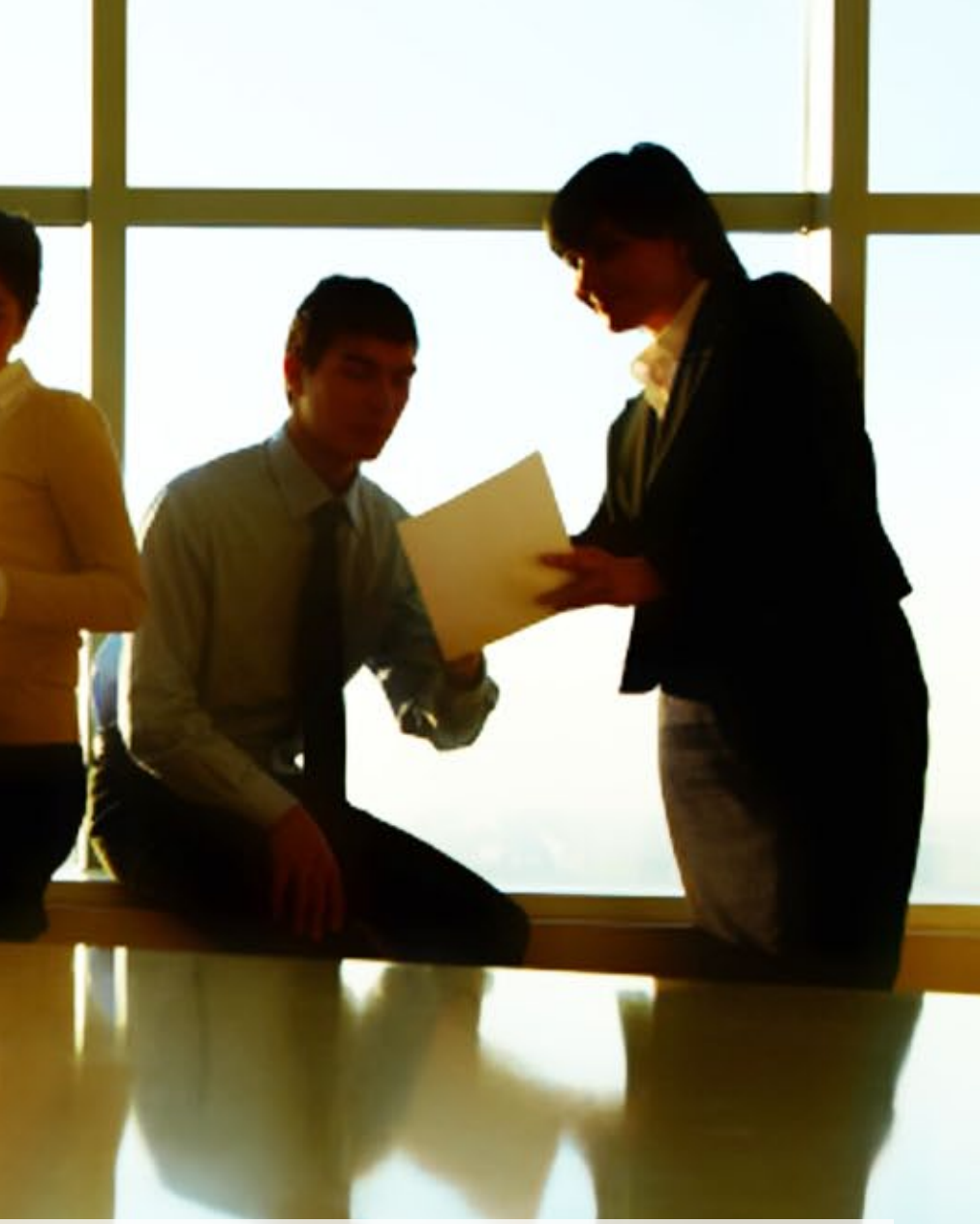

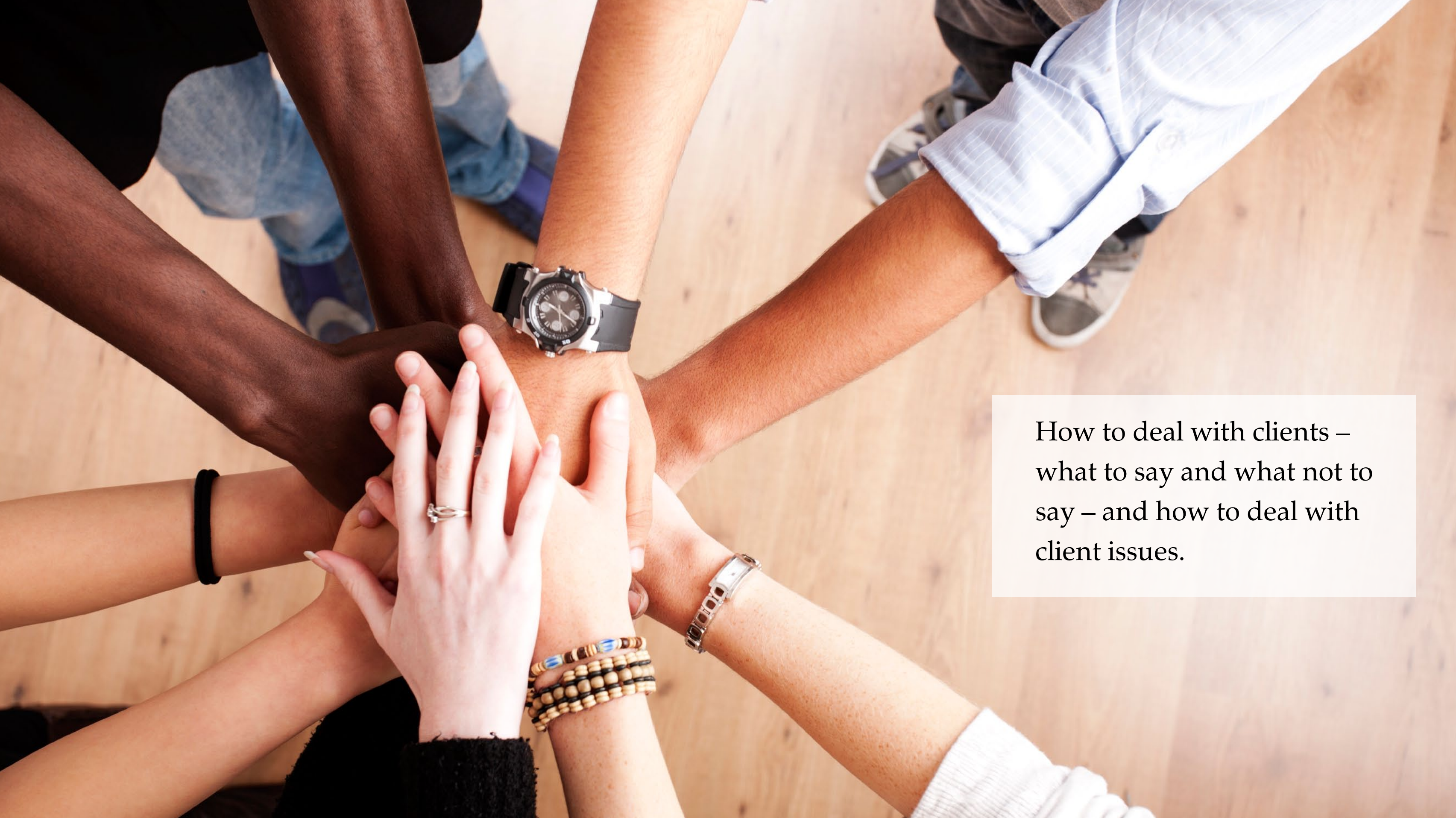

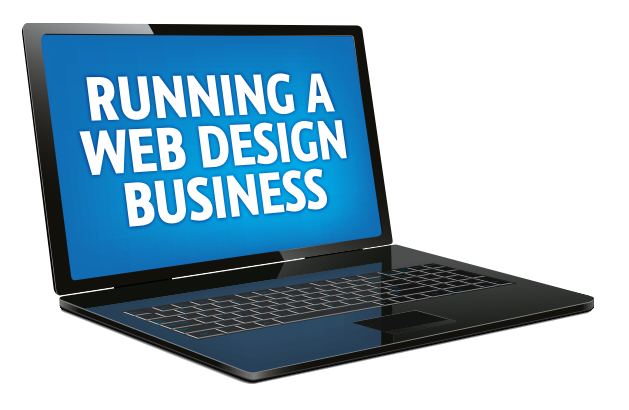

The process you go through to plan, design and develop a site, logo or any design for a client.

<div id="copySpaceBg"></div> Hdiv id="copySpaceGrid"> <div class="csNW"><kliv> <div class="csN"></div> <div class="osNE"></div> <div class="csW"></div> <div class="csCenter"></div> <div class="csE"></div> <div class="csBW"></div> <div class="osS"></div> <div class="osSE"></div> </division **KASKIN** <p>Click where your text will appear.</p> sp>sa href="#">Applysia> <br class="clear" /> stidiya-<div id="laus toSelector" class="subFilterListNoBorder"> <div id= hoto list"> star /><input type="checkbox" /></label></idiv> od your **School Control** M<br /> **Also />
cinput type="checkbox"** />< flatel>sidiv> Vor classifier chair 72 </div> **sidiyo** cidrate <div id="lituatrationsComplexitySelector" class="subFilterNoBorder"> <divid="ilustration\_header" class="subFilter">Illustration</div> <divid="illustration\_list">

#### **Money**

**18482** 

LEDA

40017546A

How much to charge? How to raise prices?

How to do the accounts.

 $AD40017546A$ 

 $\mathcal{P}$ 

ready

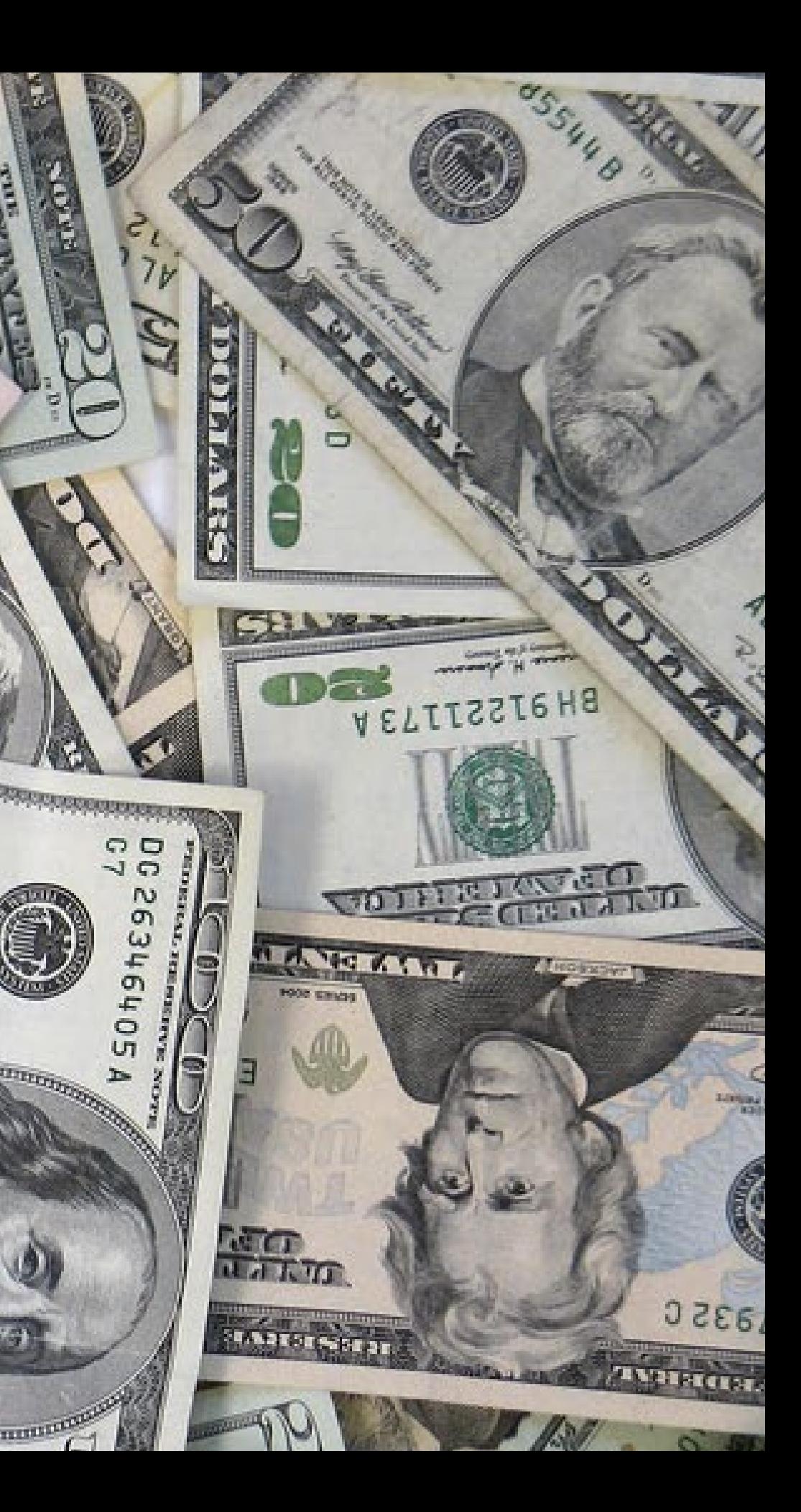

6162

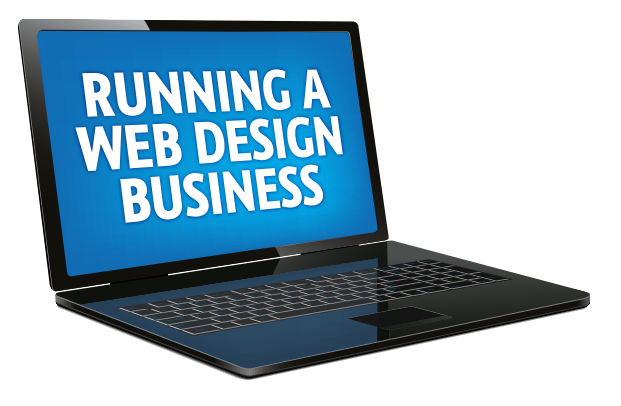

#### **Web designers' business survey:**

What Designers Do, How They Make Money & Where They Find Clients

How Web Designers Get Paid

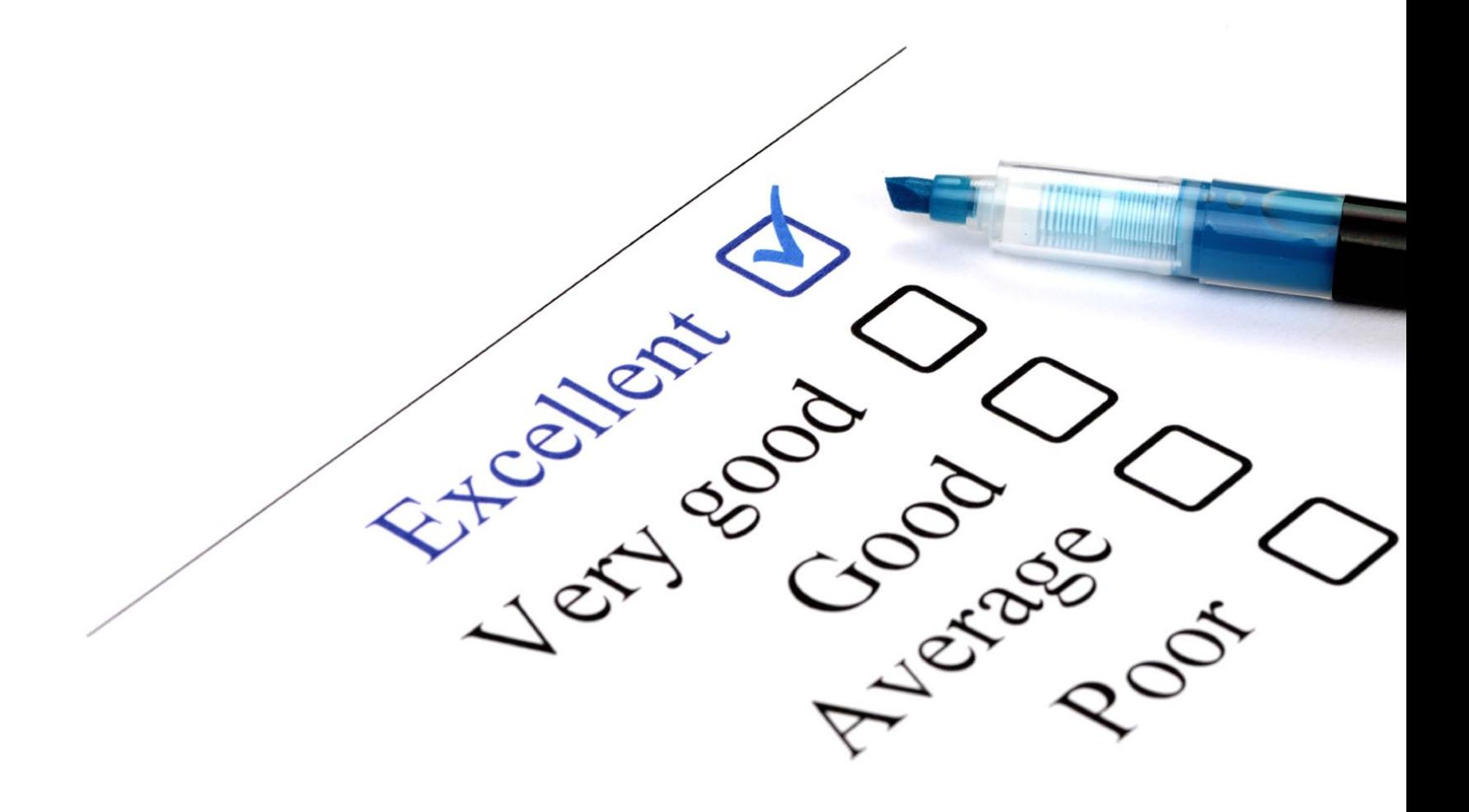

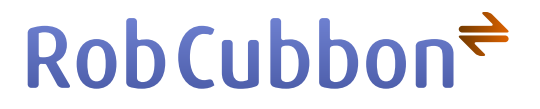

#### **The Future**

- • Specialisation & Diversification
- Outsourcing
- • Products & Passive Income

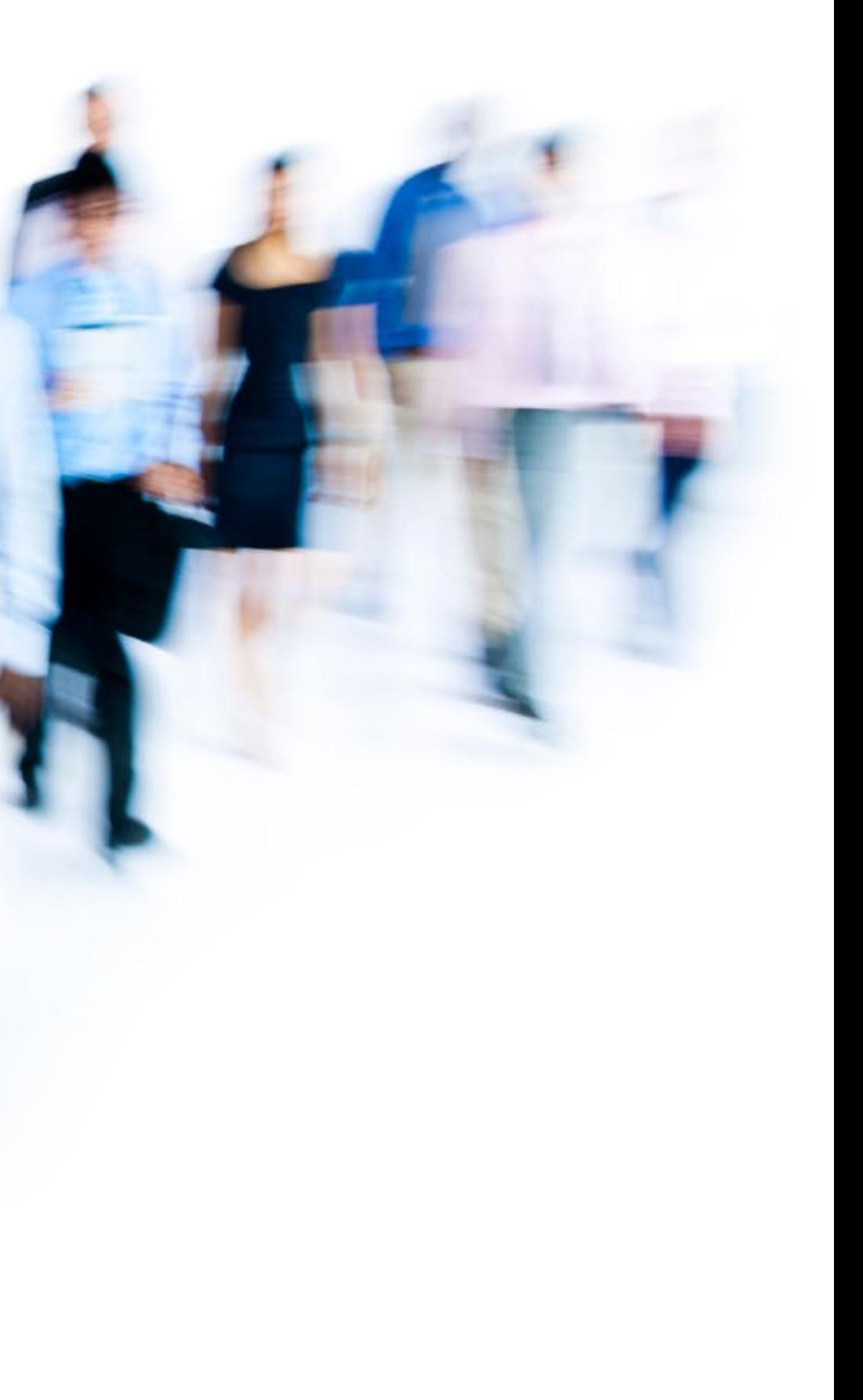

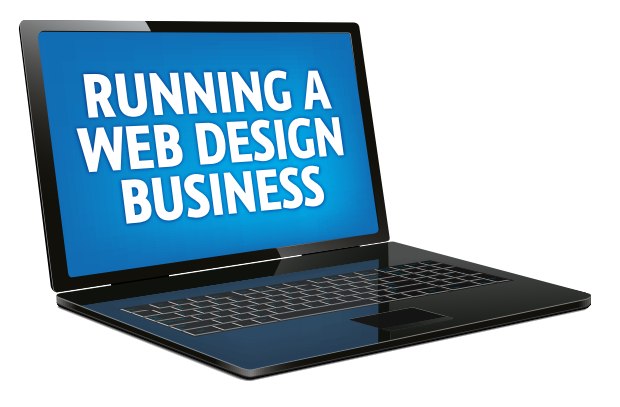

I'm **[Rob Cubbon](http://robcubbon.com)**. I've been running a successful design business for over five years. Prior to that I did very menial typesetting roles. I really can't stress how terrible my professional life was before I started my own design company.

#### Business model

Providing quality design and marketing solutions for clients and forging mutually beneficial long-term business relationships is a sound long-term business model.

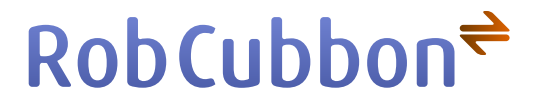

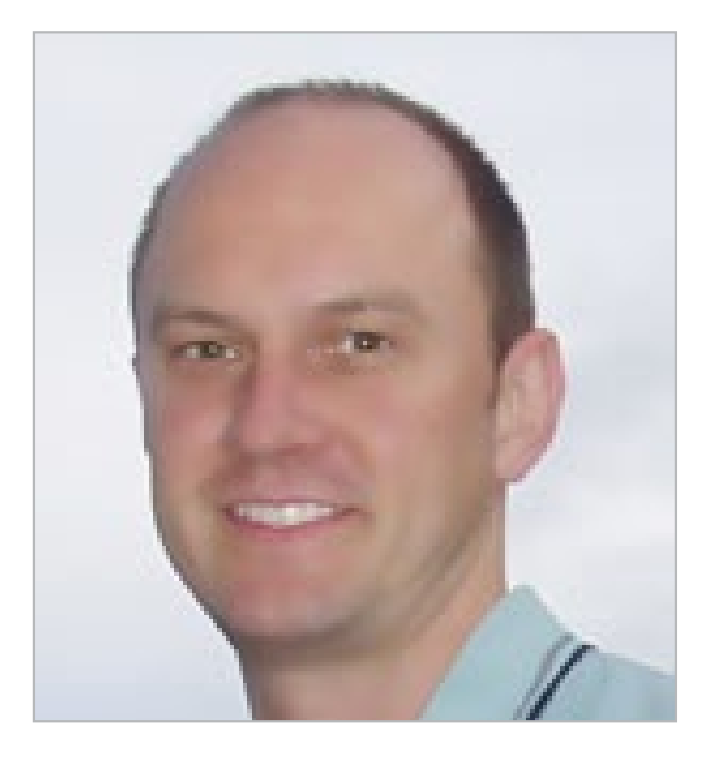